## **GangaCK Documentation** *Release*

**Chitsanu Khurewathanakul**

**Apr 23, 2018**

#### Contents:

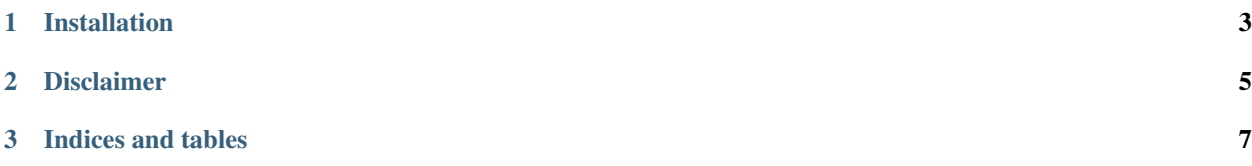

Improving Ganga for better productivity.

```
LHCbDataset.new(
  'some/local/file.dst', # LOCAL
  'root://some-remote-file.dst', # REMOTE
  'file:///another-remote-file.dst', # REMOTE
  '/lhcb/MC/Dev/LDST/00041927/0000/00041927_00000002_1.ldst', # LFN
  'evt+std://MC/2012/42100000/Beam4000GeV-2012-MagDown-Nu2.5-Pythia8/...', # BKQ
  'sim+std://LHCb/Collision12/Beam4000GeV-VeloClosed-MagDown/...', # BKQ
  '$EOS_HOME/ganga/4083/000.dst', # EOS
  '/cvmfs/lhcb.cern.ch/.../pool_xml_catalog_Reco14_Run125113.xml', # XML
 open('text_file_with_url_per_line.txt'), # local list
  jobs(123), # output from another Ganga job.
 LHCbDataset(['foo', 'bar']), # another ds.
# accept heterogenous input appropriately,
```
Magics: because ganga is embedded inside IPython, why not more magics?

- $\bullet$   $\dot{\uparrow}$  v: show status of subjobs from all running jobs. Extremely useful for monitoring.
- it : for improved jobtree operation.
- peek: based on Job.peek, but look deeper when possible.
- **jsh** [provide shell-like syntax to operate Job with less (no-shift) typing,] for example, jsh 197.12 remove True instead of jobs ("197.12").remove (True). Less typing saves your life's time...
- grun: similar to the built-in magic ganga, but it'll pick the local ganga\*.py immediately or ask in case of ambiguity.
- resubmit: Smartly handle resubmission/backend.reset of failed Dirac jobs based on its failing status (e.g., "Pending Requests", "Job has reached the CPU limit of the queue", "Stalling for more than . . . ", etc.)

Additional instance methods:

- Job: lfn\_list, lfn\_size, lfn\_purge, pfn\_size, ppl\_list, eos\_list, humansize, is\_final.
- Gauss: nickname, to retrieve nickname from \$DECFILESROOT.

#### Scripts:

- ganga\_cache\_viewer: display the list of cache made by this package.
- ganga\_cleaner: Complete all-in-one script for tidying your ganga environment.
- offline ganga reader: Quick script to read the content in Ganga's JobTree offline.
- xmlgensum: Report summary of GeneratorLog.xml from all subjobs of Ganga-Gauss-Job
- xmlmerge: Merge summary.xml files from Ganga's subjobs and neatly archive the dir.

## CHAPTER 1

Installation

<span id="page-6-0"></span>It's available on pip: pip install gangack

#### CHAPTER 2

#### Disclaimer

<span id="page-8-0"></span>This package was written and used during my PhD in 2013-2017 at EPFL (Lausanne) and LHCb collaboration (CERN), for the work in *Z->tau tau* cross-section measurement and *H->mu tau* searches at LHCb (8TeV).

As such, it's developped during the period of Ganga 5.34 – 6.0.44. Because of the fast-pace development and nonbackward compat nature of Ganga, this package can be obsoleted against newer version of Ganga.

# CHAPTER 3

Indices and tables

- <span id="page-10-0"></span>• genindex
- modindex
- search